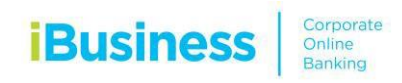

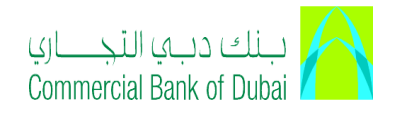

## **File Format Instructions**

## **WPS Salary**

Kindly ensure to comply with the following while creating Salary through the template provided.

- All columns are mandatory except "VariablePay" and "Leave". (These two columns can be blank )
- **Formats specified in the table below should be followed.**
- The first row (Heading row) on the template should not be changed.
- **B** Sheet name should remain as Sheet1 and should not be changed.

Note: The whole file will get rejected failing to comply with the file format/valid data

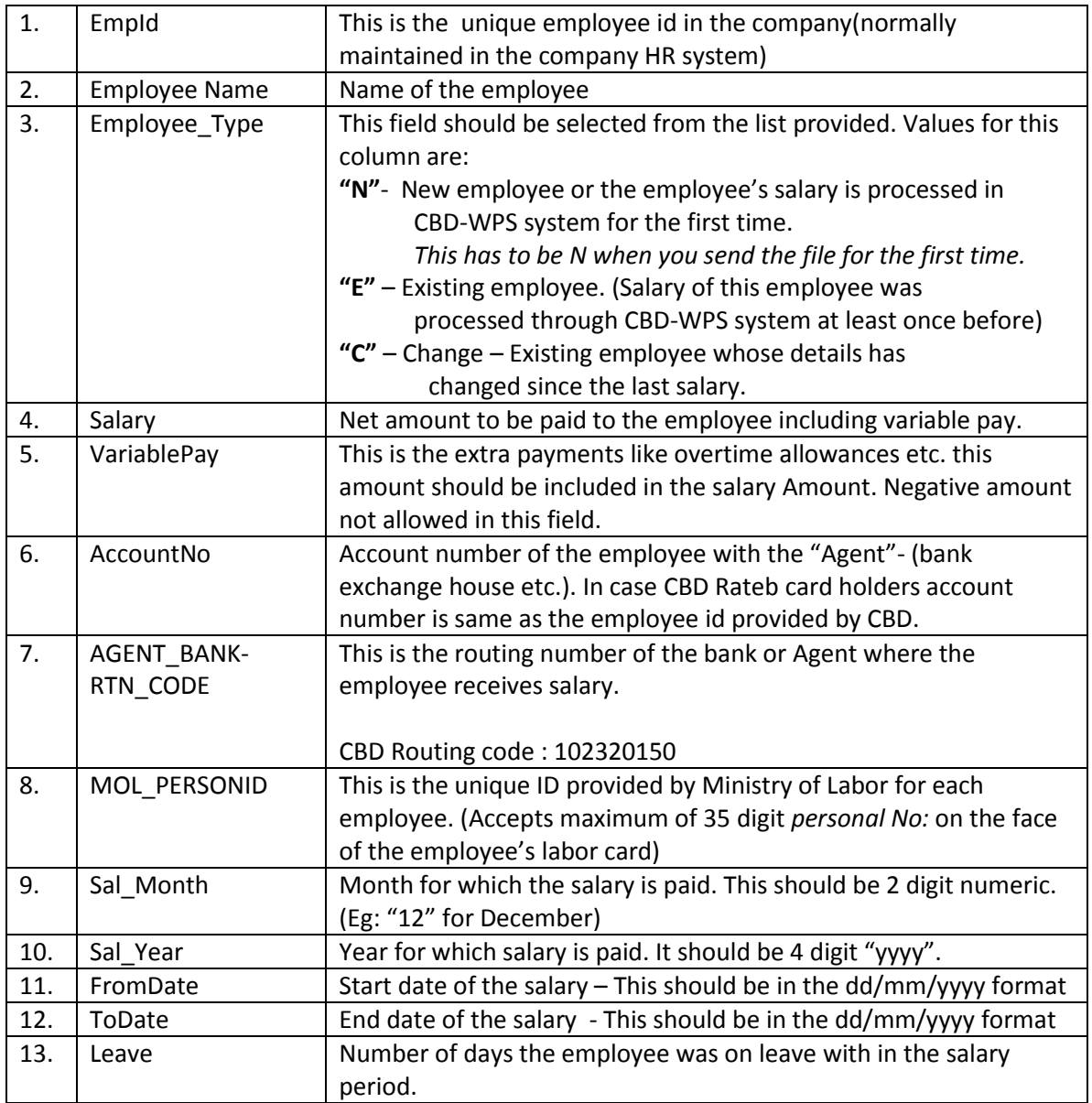